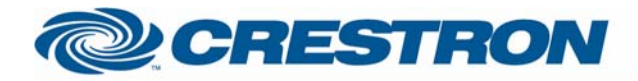

## 1<sup>2</sup>P Certified Module

## **Leax**

This modules controls one or more Leax circuits

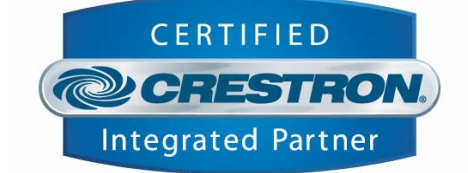

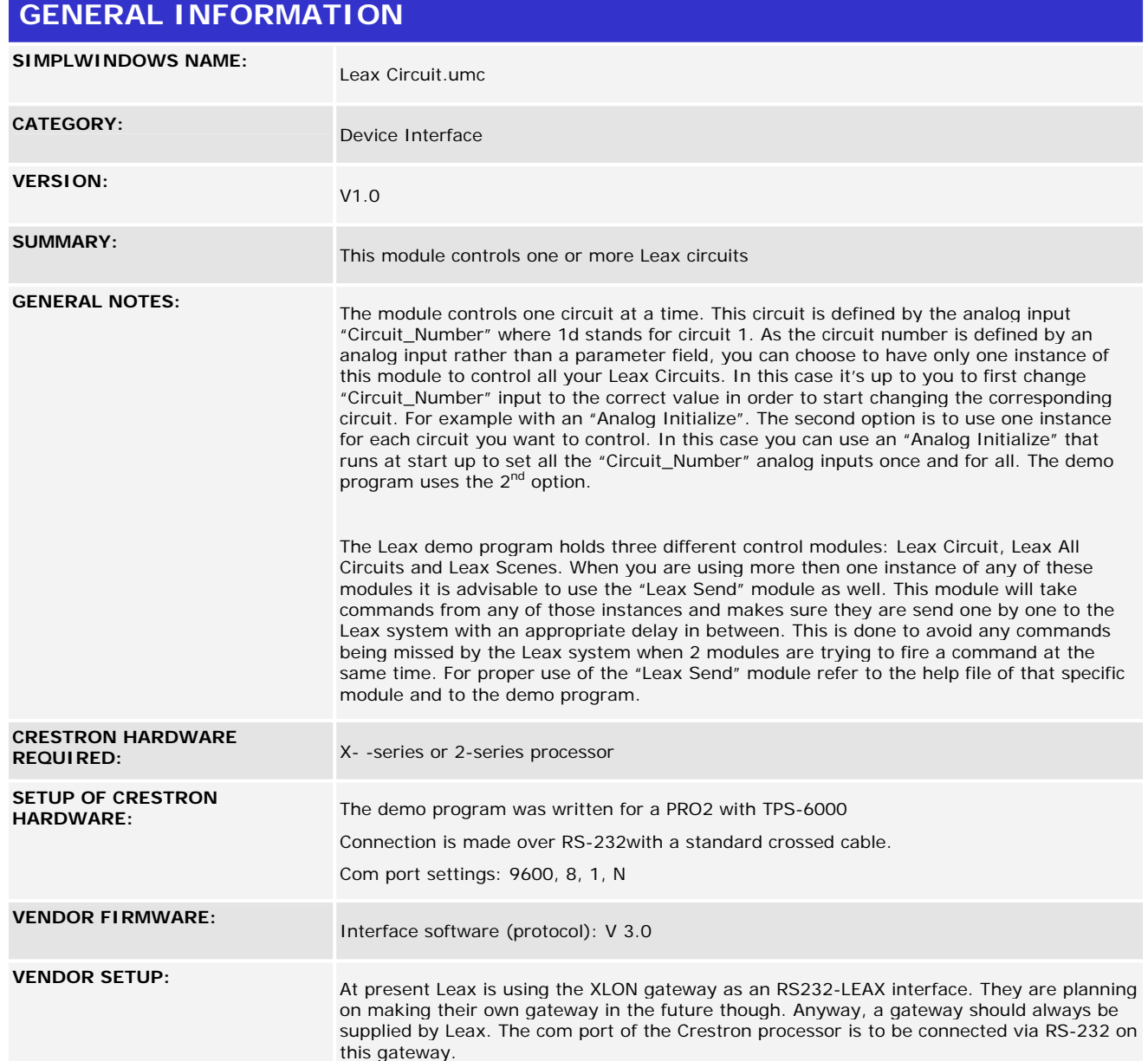

www.crestron.com

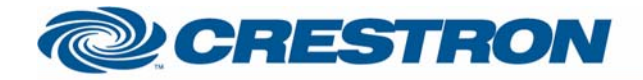

**CABLE DIAGRAM:** 

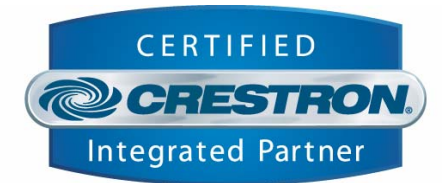

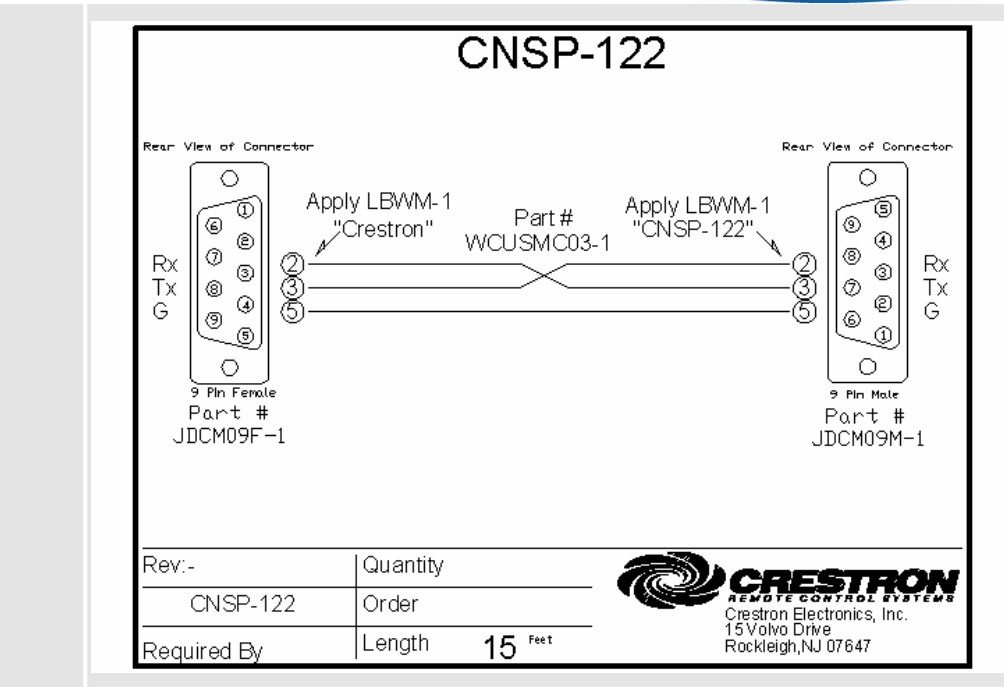

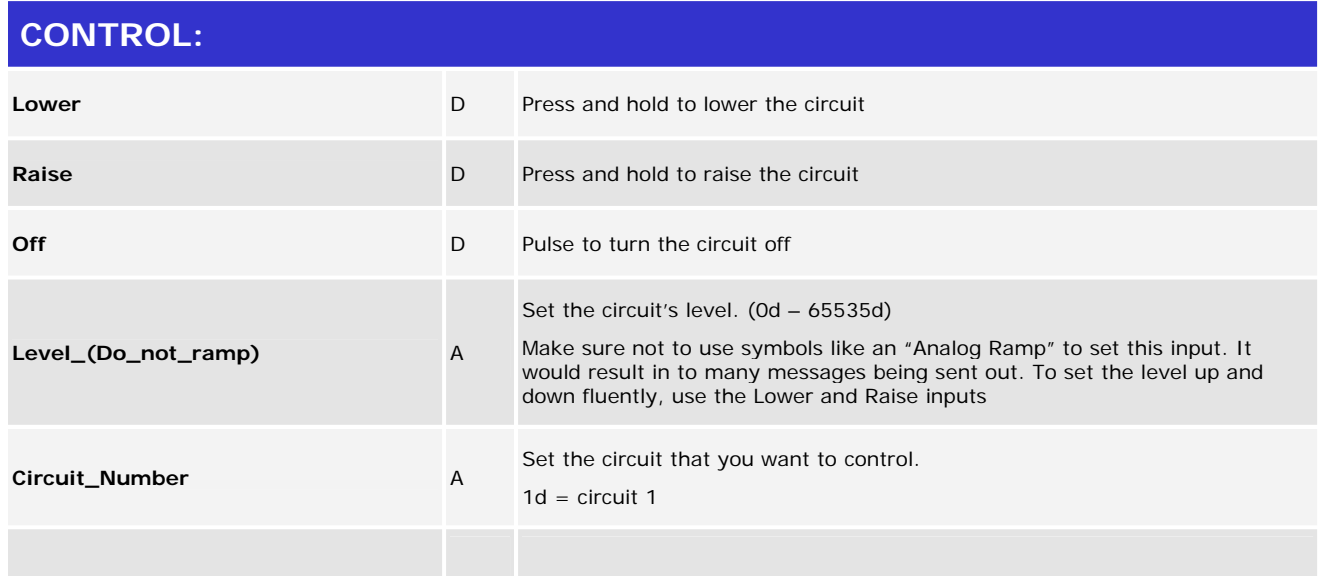

www.crestron.com

12P Certified Modules can be found archived on our website in the Design Center. For more information please contact our Technical Sales Deptartment at techsales@crestron.com. Specifications subject to change without notice.

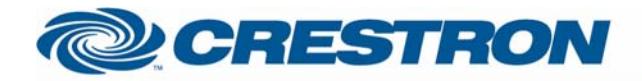

## 1<sup>2</sup>P Certified Module

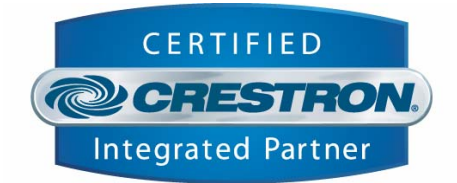

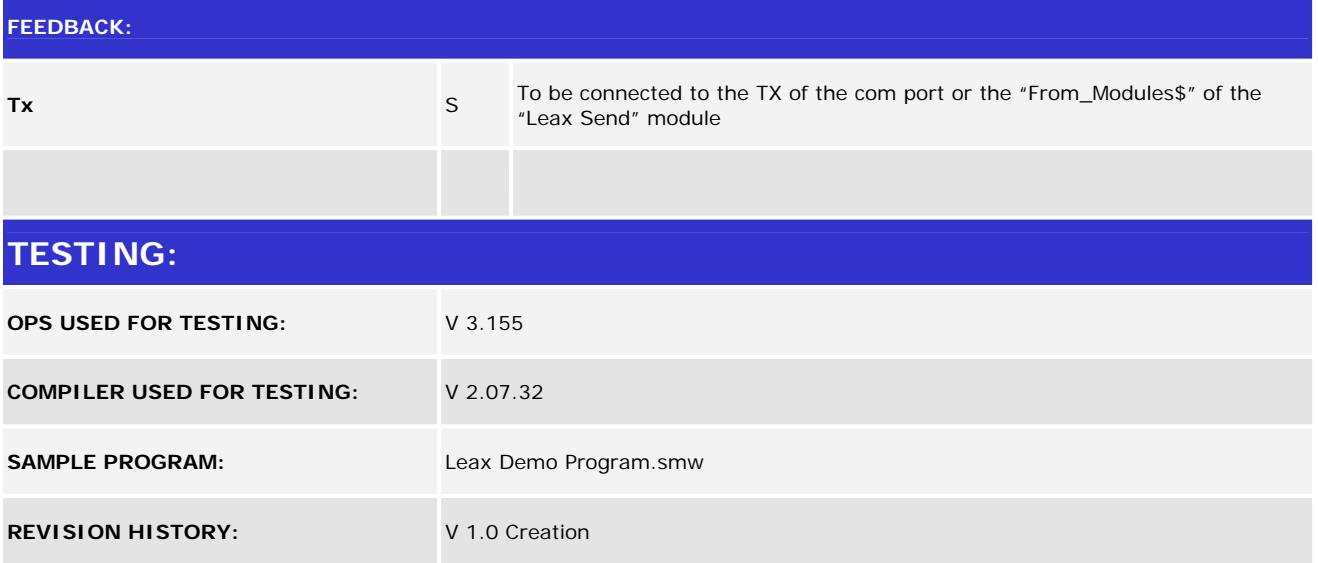

www.crestron.com